# **Using Java 8 Lambdas And Stampedlock To Manage Thread Safety**

Last updated 2017-05-09<br>© 2013-2017 Heinz Kabutz – All Rights Reserved

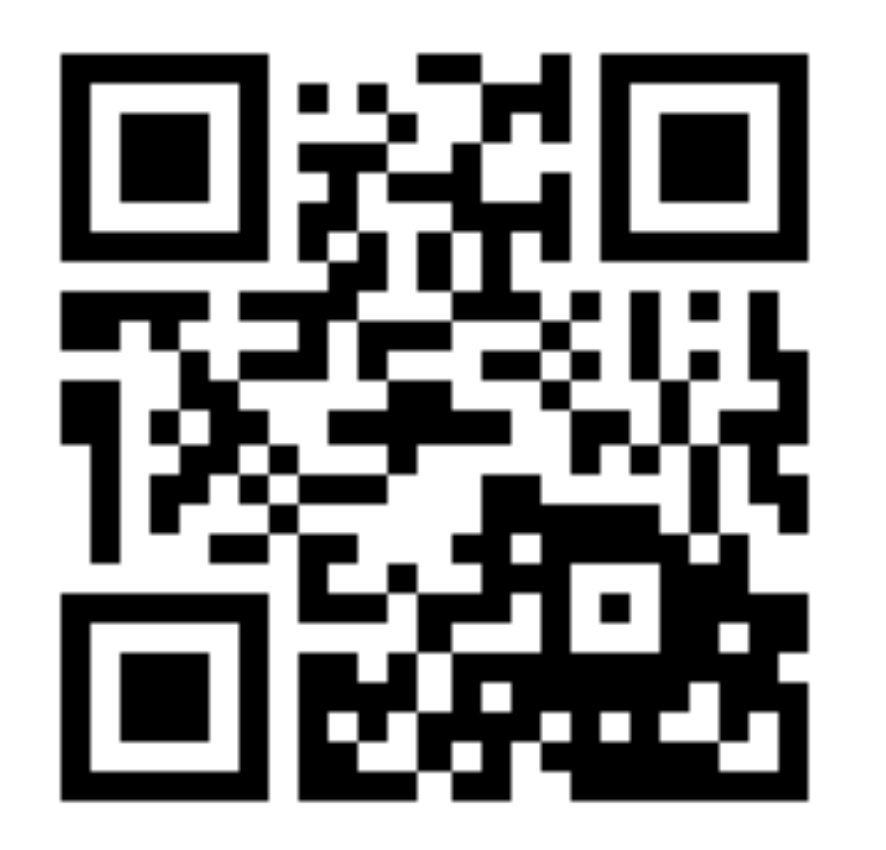

# **Dr Heinz M. Kabutz**

# **heinz@javaspecialists.eu**

**Last updated 2017-05-09**

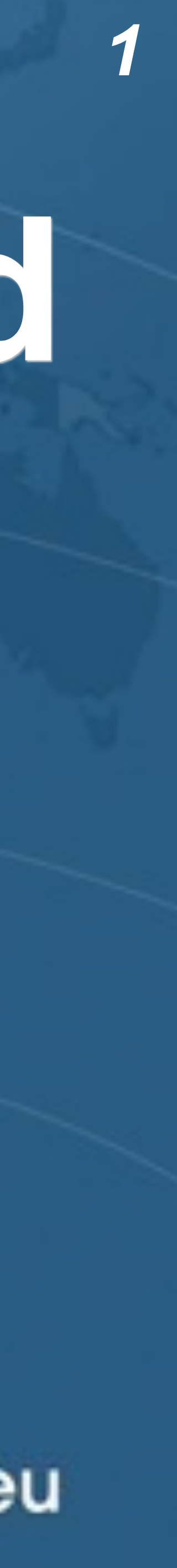

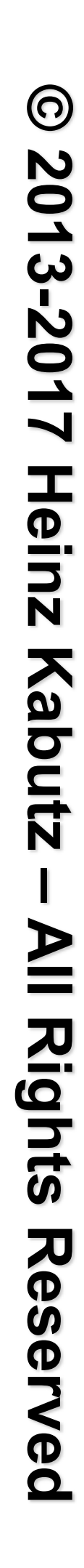

- l **Optimistic reads of multiple fields** 
	- **– e.g. Collection containing size and array or elements**
	- **– Invariants across multiple fields cannot be guarded with atomics • Except if you create value holder objects**
- 
- l **Much faster than ReentrantReadWriteLock**
- $\bullet$  **Can upgrade read to write lock**
- **Makes you look smarter than your colleagues**

# Why Should You Care About StampedLock?

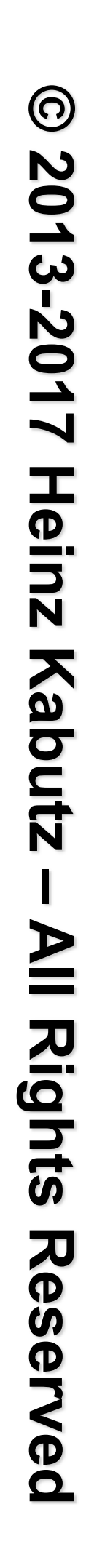

- **public class** StampedLock { **long** writeLock() *// never returns 0, might block*
	- *// returns new write stamp if successful; otherwise 0* **long** tryConvertToWriteLock(**long** stamp)
	- **void** unlockWrite(**long** stamp) *// needs write stamp*
- *// and a bunch of other methods left out for brevity*

# Pessimistic Exclusive Lock (write)

# Pessimistic Non-Exclusive Lock (read)

- **public class** StampedLock { // continued ... **long** readLock() *// never returns 0, might block*
	- *// returns new read stamp if successful; otherwise 0* **long** tryConvertToReadLock(**long** stamp)
	- **void** unlockRead(**long** stamp) *// needs read stamp*
	- **void** unlock(**long** stamp) *// unlocks read or write*

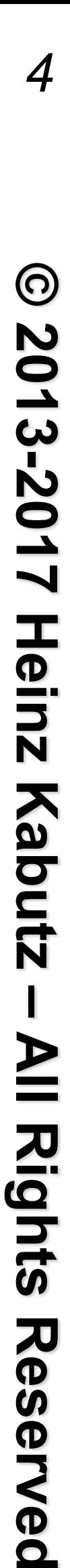

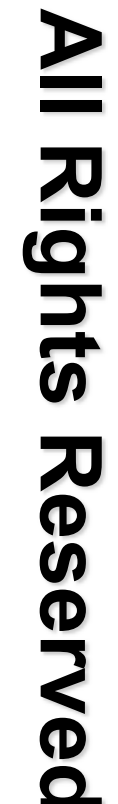

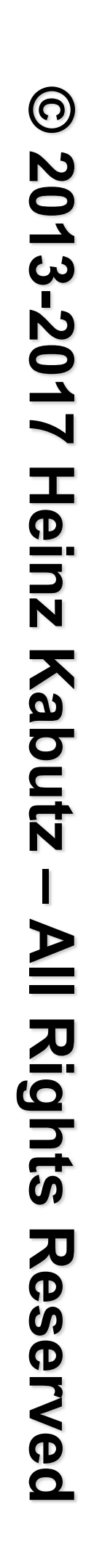

**public class** StampedLock { *// continued ... // could return 0 if a write stamp has been issued* **long** tryOptimisticRead()

 *// return true if stamp was non-zero and no write // lock has been requested by another thread since // the call to tryOptimisticRead()* **boolean** validate(**long** stamp)

# Optimistic Non-Exclusive Read (No Lock)

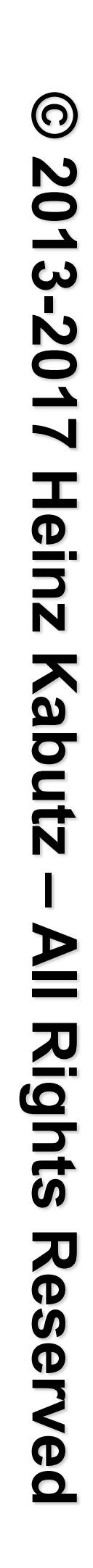

# Sifis the Crocodile (RIP)

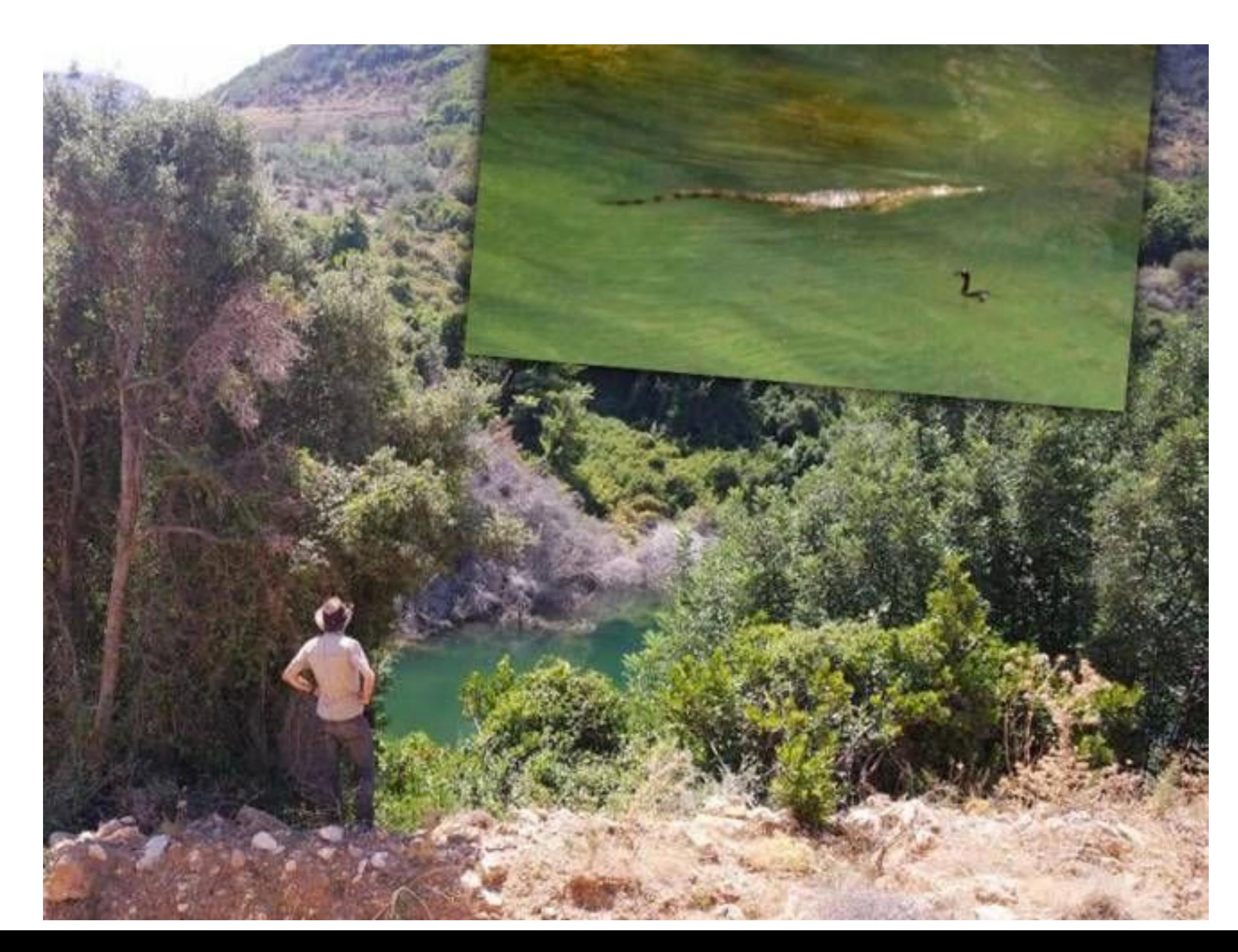

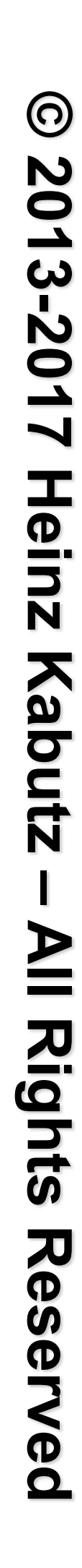

# Introducing the Position Class

- l **When moving from (0,0) to (5,5), we want to go in a diagonal line** 
	- **– We don't want to ever see our position at (0,5) or (5,0) (5,5)**  $\mathcal{O}(\epsilon)$ **(0,0)**

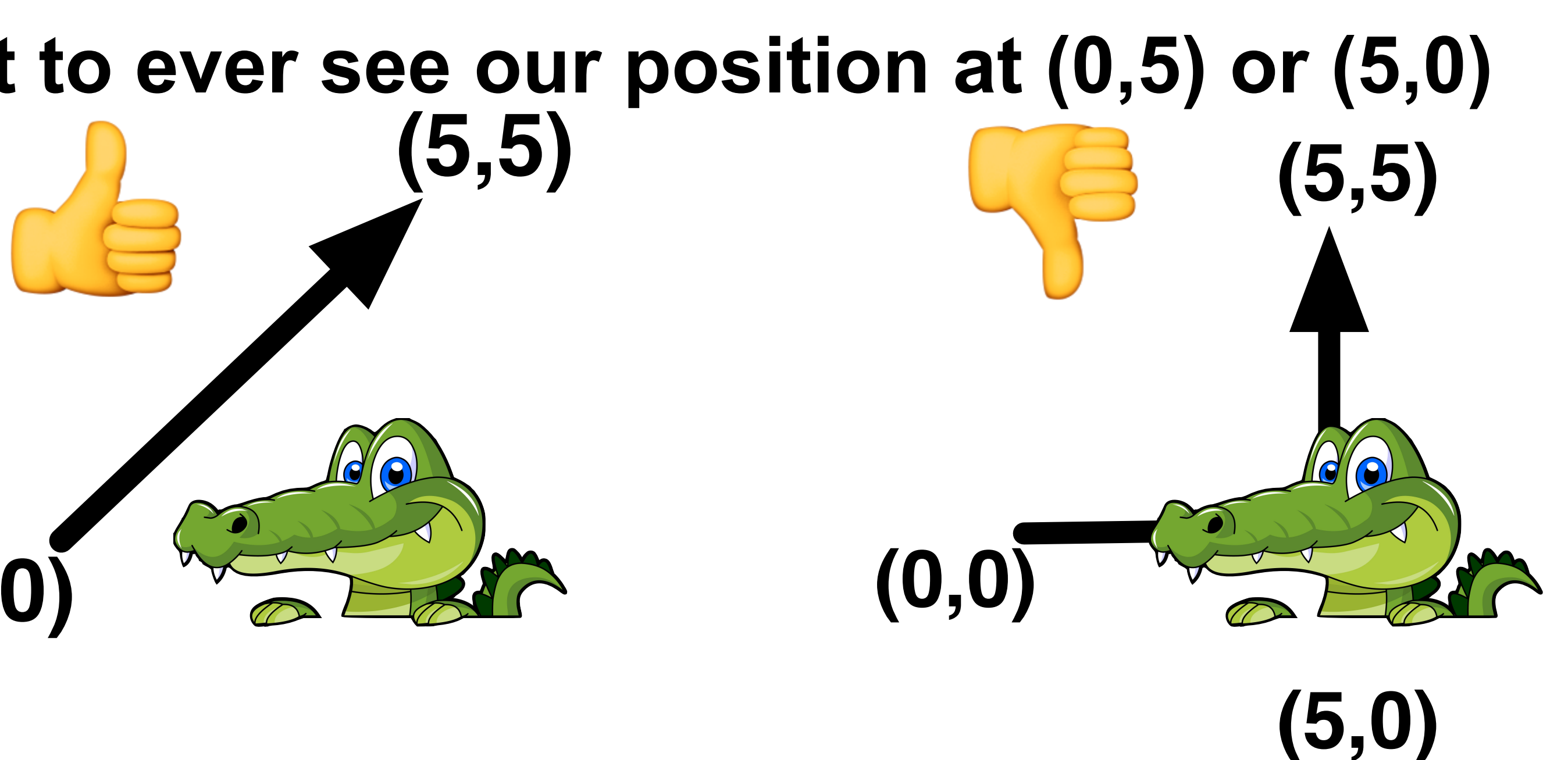

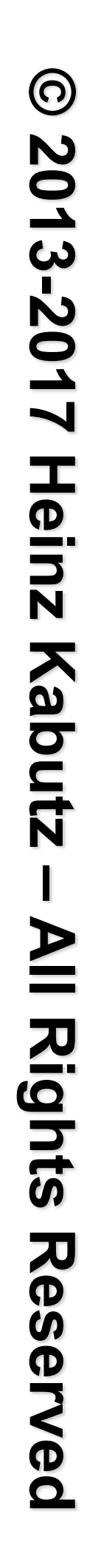

# Moving Our Position

### l **Similar to ReentrantLock code**

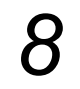

**public class** Position {  **private double x, y; private final** StampedLock sl = **new** StampedLock();

 *// method is modifying x and y, needs exclusive lock*  **public void** move(**double** deltaX, **double** deltaY) {

```
 long stamp = sl.writeLock(); 
     try { 
      x == deltaX;
      y += deltaY;
     } finally { 
       sl.unlockWrite(stamp); 
 } 
 }
```
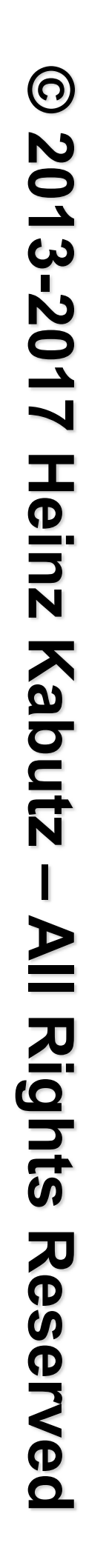

# StampedLock: Optimistic Read

- $\bullet$  **We want to avoid becoming crocodile food**
- <sup>l</sup> **We first try an optimistic read – If it works, great! – If not, we do a pessimistic, non-exclusive read**
	-
	-

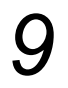

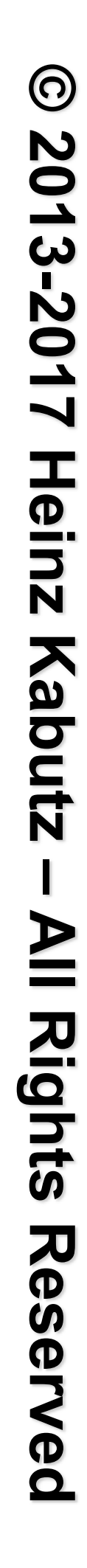

# Code Idiom for Optimistic Read

**public double** optimisticRead() { **long** stamp = sl.tryOptimisticRead(); **double** currentState1 = state1,  $currentState2 = state2, ... etc.;$  **if** (!sl.validate(stamp)) {  $stat = sl.readLock();$  **try** {  $currentState1 = state1;$  $currentState2 = state2, ... etc.;$  } **finally** { sl.unlockRead(stamp); } }

**return** calculateSomething(currentState1, currentState2);

}

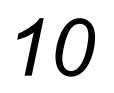

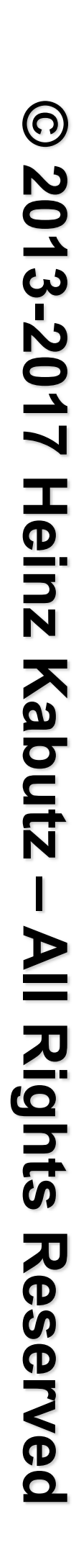

# Code Idiom for Optimistic Read

**public double** optimisticRead() { **long** stamp = sl.tryOptimisticRead(); **double** currentState1 = state1, currentState2 = state2, ... etc.; **if** (!sl.validate(stamp)) {  $statamp = sl.readLock()$ ; **try** {  $currentState1 = state1;$  $currentState2 = state2, ... etc.;$  } **finally** { sl.unlockRead(stamp); } } **return** calculateSomething(currentState1, currentState2); We get a for the read

}

*11*

stamp to use optimistic

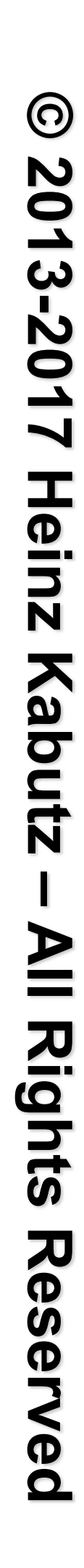

# Code Idiom for Optimistic Read

**public double** optimisticRead() { **long** stamp = sl.tryOptimisticRead(); **double** currentState1 = state1, currentState2 = state2, ... etc.; **if** (!sl.validate(stamp)) {  $statamp = sl.readLock()$ ; **try** {  $currentState1 = state1;$  $currentState2 = state2, ... etc.;$  } **finally** { sl.unlockRead(stamp); } } **return** calculateSomething(currentState1, currentState2); We read fields

}

*12*

field values into local

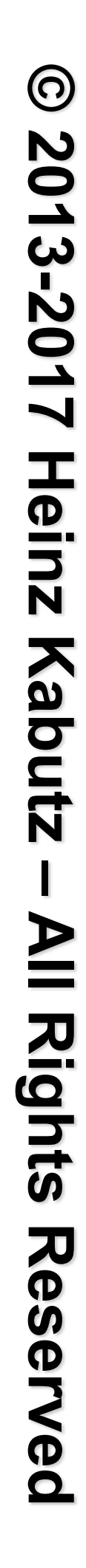

# Code Idiom for Optimistic Read

**public double** optimisticRead() { **long** stamp = sl.tryOptimisticRead(); **double** currentState1 = state1, currentState2 = state2, ... etc.;

- $currentState2 = state2, ... etc.;$
- } **finally** {

**if** (!sl.validate(stamp)) {

 $statamp = sl.readLock()$ ;

Next we validate that no write locks have been issued in the meanwhile

**try** {

sl.unlockRead(stamp);

}

 } **return** calculateSomething(currentState1, currentState2);

}

 $currentState1 = state1;$ 

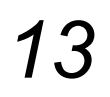

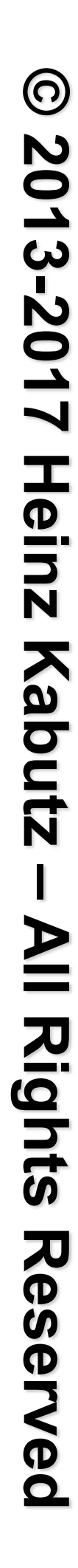

# Code Idiom for Optimistic Read

**public double** optimisticRead() { **long** stamp = sl.tryOptimisticRead(); **double** currentState1 = state1, currentState2 = state2, ... etc.; **if** (!sl.validate(stamp)) {  $statum = sl.readLock();$  **try** {  $currentState1 = state1;$  $currentState2 = state2, ... etc.;$  } **finally** { sl.unlockRead(stamp); }

Thus we acquire a pessimistic read lock and read the state into local fields

 } **return** calculateSomething(currentState1, currentState2);

If they have, then we don't know if our state is clean

}

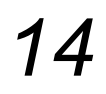

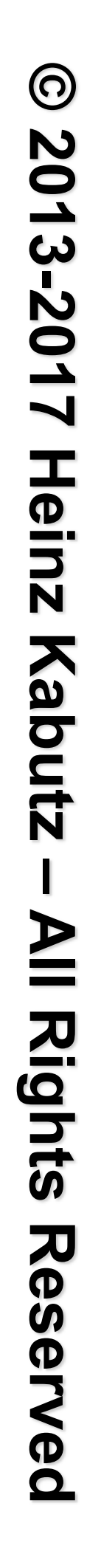

# Code Idiom for Optimistic Read

**public double** optimisticRead() { **long** stamp = sl.tryOptimisticRead(); **double** currentState1 = state1,  $currentState2 = state2, ... etc.;$  **if** (!sl.validate(stamp)) {  $stat = sl.readLock();$  **try** {  $currentState1 = state1;$  $currentState2 = state2, ... etc.;$  } **finally** { sl.unlockRead(stamp); } }

**return** calculateSomething(currentState1, currentState2);

}

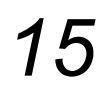

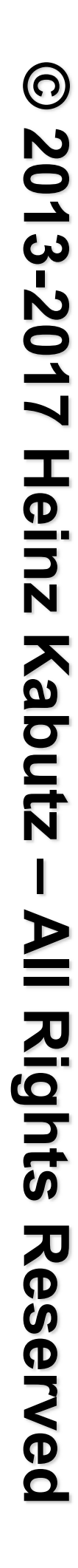

# Optimistic Read in our Position class **long** stamp = sl.tryOptimisticRead(); **double** currentX = x, currentY = y;

The shorter the code path from tryOptimisticRead() to validate(), the better the chances of success

**public double** distanceFromOrigin() { **if** (!sl.validate(stamp)) { stamp =  $sl.readLock()$ ; **try** {  $currentX = x;$  $currentY = y;$  } **finally** { sl.unlockRead(stamp); } } **return** Math.hypot(currentX, currentY); }

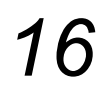

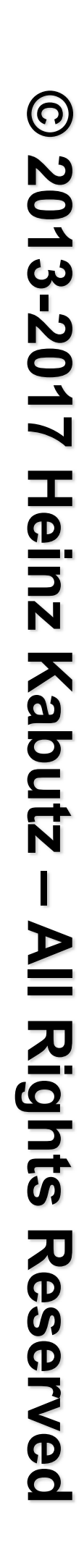

# Value Holder Objects and Atomics

- l **We could also hold the x and y pair in a double[]**
- **Then we can use any one of these techniques:** 
	- **– AtomicReference<double[]>**
	- **– AtomicReferenceFieldUpdater**
	- **– Unsafe**
	- **– VarHandle (Java 9)**

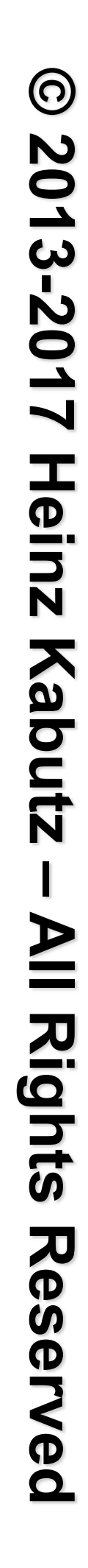

## Using AtomicReference

### $\bullet$  **do-while until we finally manage to move**

 **public void** move(**double** deltaX, **double** deltaY) { **double**[] current, next = **new double**[2]; **do** {  $current = xy.get();$  $next[0] = current[0] + det\atop$ 

 $next[1] = current[1] + detA$ ;

}<br>}

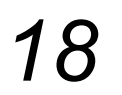

**public class** PositionAtomicNonBlocking { **private final** AtomicReference<**double**[]> xy = **new** AtomicReference<>(**new double**[2]);

```
 } while(!xy.compareAndSet(current, next));
```
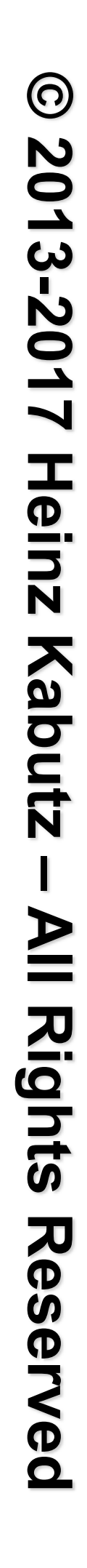

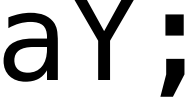

# Using AtomicReferenceFieldUpdater

### l **Similar to AtomicReference, but one less indirection**

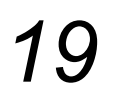

**public class** PositionFU { **private volatile double**[] xy = {0, 0}; **private final static** AtomicReferenceFieldUpdater <PositionFU, double[]> XY =

```
 AtomicReferenceFieldUpdater.newUpdater(PositionFU.class,
```

```
next[0] = current[0] + detax; next[1] = current[1] + detax;
```
 **double**[].**class**, "xy"); **public void** move(**double** deltaX, **double** deltaY) {

 **double**[] current, next = **new double**[2]; **do** {

 $current = xy;$ 

} **while** (!XY.compareAndSet(**this**, current, next));

}

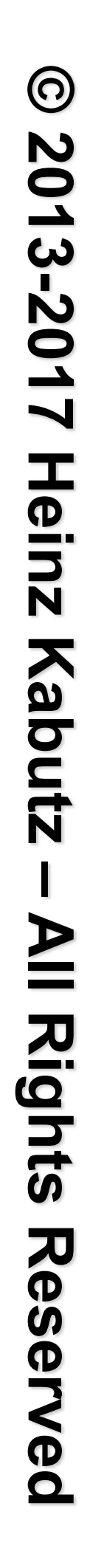

# CompareAndSwap with sun.misc.Unsafe

### l **First we find the memory location offset of the field "xy"**

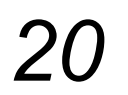

**public class** PositionUnsafeNonBlocking { **private final static** Unsafe UNSAFE = Unsafe.getUnsafe(); **private static final long** XY\_OFFSET; **static** { **try** { XY\_OFFSET = UNSAFE.objectFieldOffset( PositionUnsafeNonBlocking.**class**. getDeclaredField("xy")); } **catch** (ReflectiveOperationException e) { **throw new** Error(e); } } **private volatile double**[] xy = **new double**[2];

**public void** move(**double** deltaX, **double** deltaY) { **double**[] current, next = **new double**[2]; **do** {  $current = xy;$ 

# CompareAndSwap with sun.misc.Unsafe

### **• Our move() method is similar to AtomicReference**

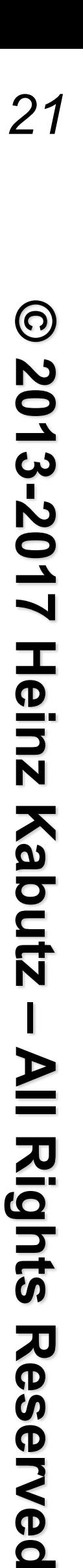

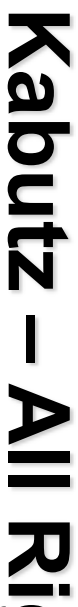

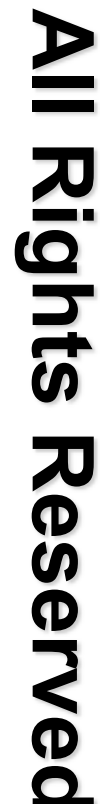

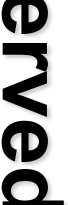

- $next[0] = current[0] + det\atop$  $next[1] = current[1] + delta$ ; } **while** (!UNSAFE.compareAndSwapObject(
	-

```
 this, XY_OFFSET, current, next));
```
}

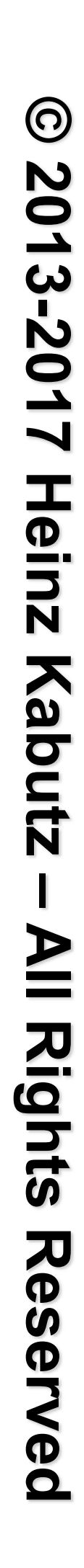

# So When To Use Unsafe?

- $\bullet$  **Simple answer: never**
- **Reputation of "running close to bare metal"** 
	- **– But just like "Quick Sort", it can be slower than alternatives**
	- **– And it is, um,** *u n s a f e !!!*
- **AtomicFieldUpdaters have increased in performance** 
	- **– http://shipilev.net/blog/2015/faster-atomic-fu/**
- l **VarHandles in Java 9**

# **tinyurl.com/devoxxuk17 Say "Hi" - Or Join My Newsletter http://tinyurl.com/devoxxuk17**

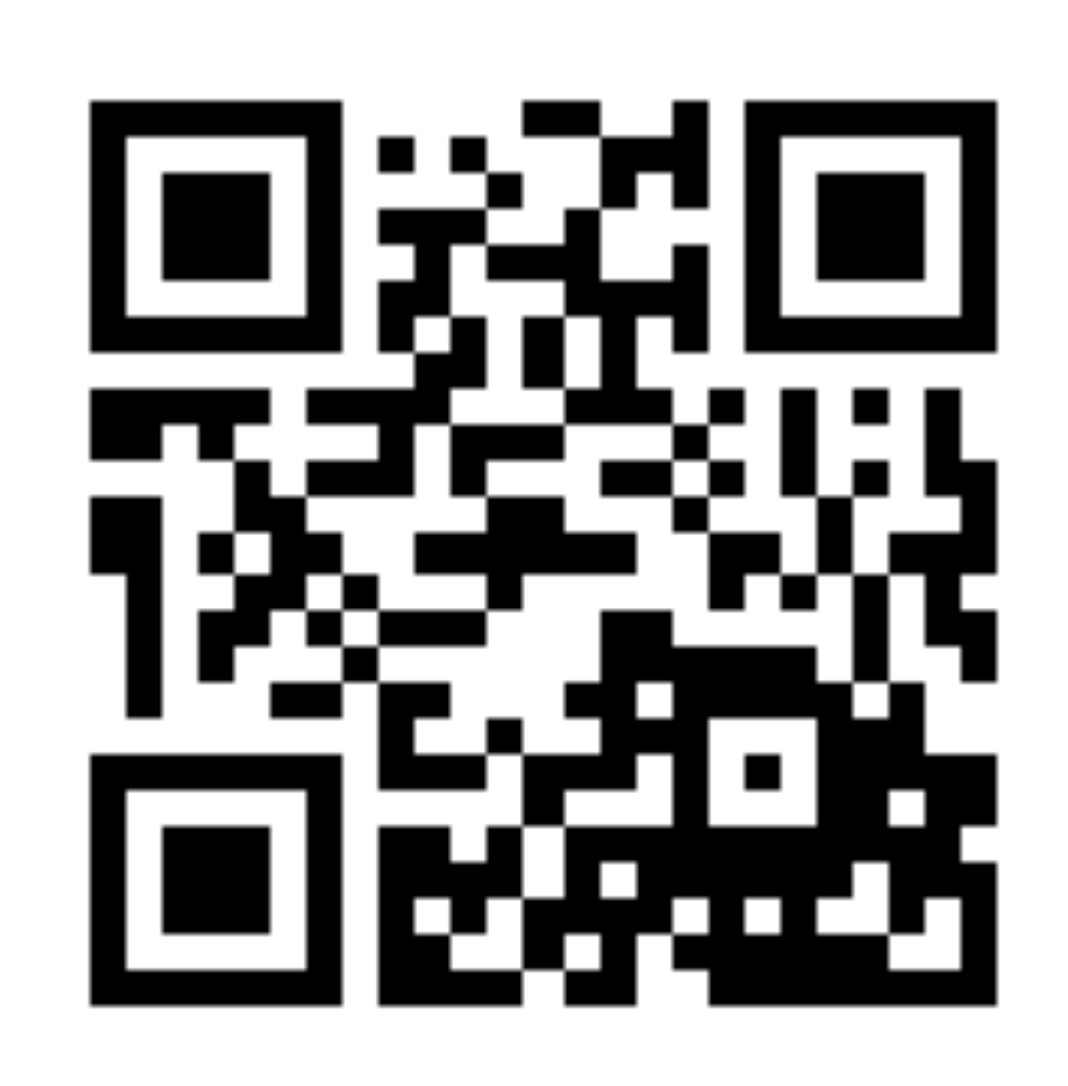

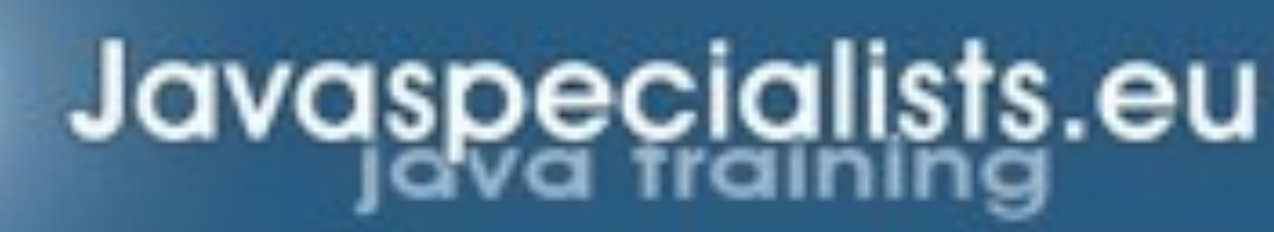

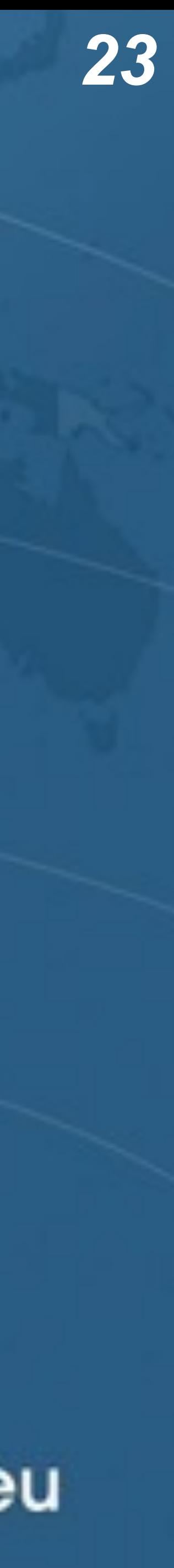

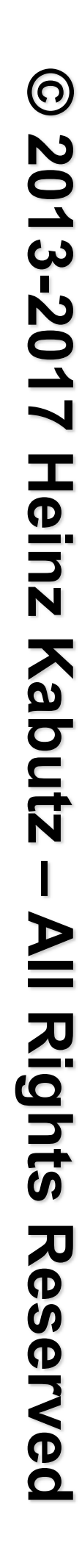

# $\bullet$  **VarHandles remove biggest temptation to use Unsafe**

# VarHandles Instead of Unsafe

- 
- **– http://gee.cs.oswego.edu/dl/html/j9mm.html**
- $\bullet$  **Same speed as Unsafe**
- **Additional cool features, such as:** 
	- **– get()/set() plain field access**
	- **– getOpaque() / setOpaque()**
	- **– getAcquire() / setRelease()**
	- **– getVolatile() / setVolatile()**

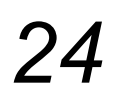

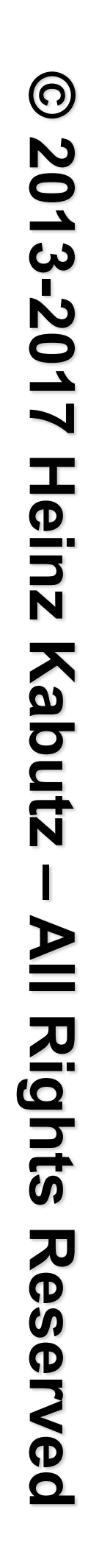

# VarHandles Instead of Unsafe

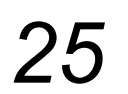

l **First step is to set up the VarHandle private static final** VarHandle XY;

**public class** PositionVarHandlesNonBlocking {

```
 static { 
     try { 
      XY = MethodHandles.lookup() . findVarHandle( PositionVarHandlesNonBlocking.class,
         "xy", double[].class); 
     } catch (ReflectiveOperationException e) { 
       throw new Error(e); 
 } 
 }
```
Note: Exact API might still change

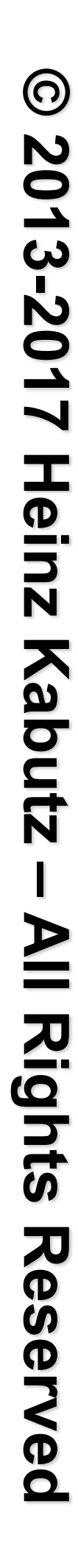

# CompareAndSet with VarHandle

### l **Our move() method almost identical to "Unsafe"**

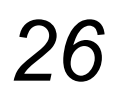

**public void** move(**double** deltaX, **double** deltaY) {

### **double**[] current, next = **new double**[2]; **do** {  $current = xy;$  $next[0] = current[0] + deltaX;$  $next[1] = current[1] + delta$ ; }

```
 } while (!XY.compareAndSet(this, current, next));
```
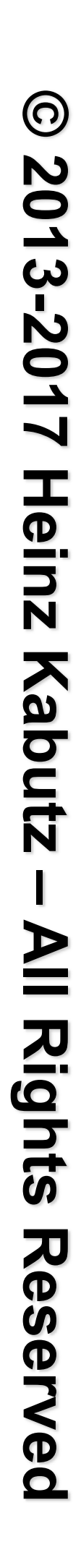

# compareAndExchangeVolatile() with VarHandle **• Instead of reading the volatile field, get it from CAS**

#### **tinyurl.com/devoxxuk17**

*27*

**public void** move(**double** deltaX, **double** deltaY) { **double**[] current, swapResult = xy, next = **new double**[2]; **do** {

 $current = swapResult;$  $next[0] = current[0] + deltax;$ 

- $next[1] = current[1] + det(x)$ ; }
	- **while** ((swapResult = (**double**[]) XY.compareAndExchangeVolatile( **this**, current, next)) != current);

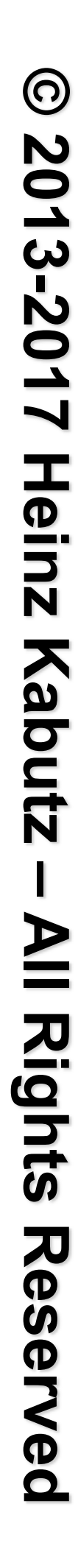

# Distance Calculation with AtomicReference l **Extremely easy and very fast**

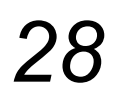

**public double** distanceFromOrigin() { **double**[] current = xy.get(); **return** Math.hypot(current[0], current[1]); }

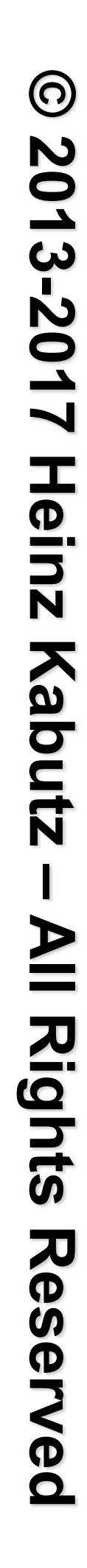

### l **Even easier**

## **public double** distanceFromOrigin() { **double**[] current = xy; }

**return** Math.hypot(current[0], current[1]);

# Distance with FieldUpdater/Unsafe/VarHandle

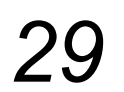

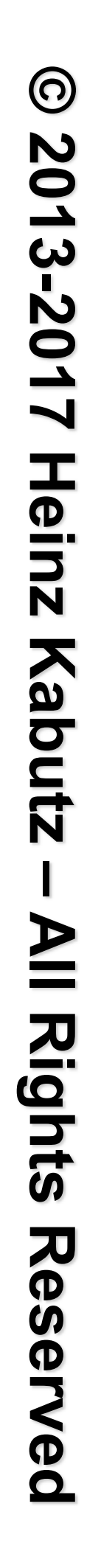

# Conditional Change Idiom with StampedLock

#### **public boolean** moveIfAt(**double** oldX, **double** oldY, **double** newX, **double** newY) { **long** stamp = sl.readLock(); **try** { while  $(x == old \& \& y == old)$  { **long** writeStamp = sl.tryConvertToWriteLock(stamp);  $if$  (writeStamp  $!=$  0L) { stamp = writeStamp;  $x = newX; y = newY;$  **return true**; } **else** { sl.unlockRead(stamp); stamp = sl.writeLock(); } } **return false**; } **finally** { sl.unlock(stamp); }

}

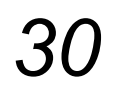

Unlike ReentrantReadWriteLock, this will not deadlock

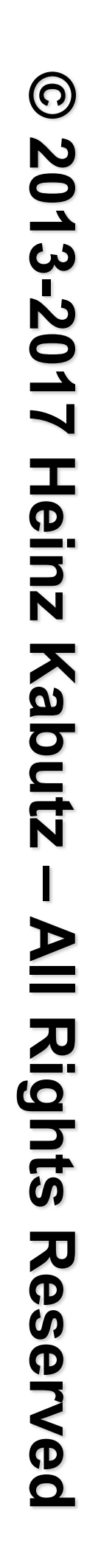

# Previous Idiom is Only of Academic Interest

### **• This is easier to understand, and faster!**

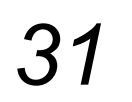

**public boolean** moveIfAt(**double** oldX, **double** oldY, **double** newX, **double** newY) { **long** stamp = sl.writeLock();

```
 try { 
    if (x == old \& & y == old \& &x = newX;y = newY; return true; 
 } 
  } finally { 
     sl.unlock(stamp); 
 } 
  return false; 
}
```
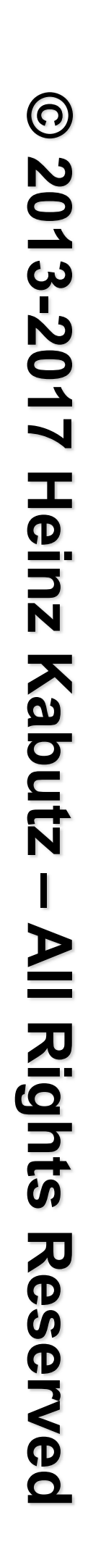

# Conditional Move with VarHandle

### l **Multi-threaded is** *much* **faster than StampedLock**

*32*

```
public void moveIfAt(double oldX, double oldY, 
                       double newX, double newY) { 
   double[] current = xy; 
  if (current[0] == oldX && current[1] == oldY) {
     double[] next = {newX, newY};
     do { 
      if (XY.compareAndSet(this, current, next)) 
         return; 
      current = xy; } while (current[0] == oldX && current[1] == oldY); 
 } 
}
```
But is it correct? Good question! Difficult to test.

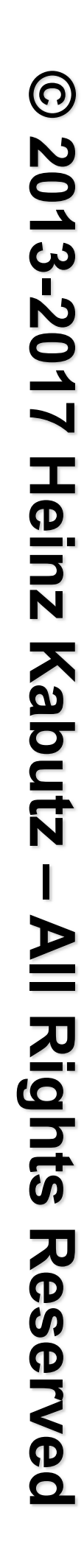

## StampedLock Idioms are Difficult to Master

- $\bullet$  **Instead, we can define static helper methods** 
	- **– Gang-of-Four Facade Pattern**
- $\bullet$  **Lambdas make helper methods pluggable**

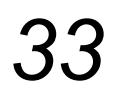

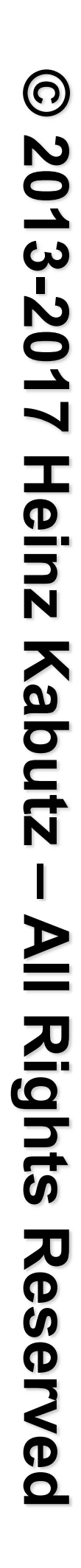

# Moving with StampedLockIdioms

### **• The old move() method**

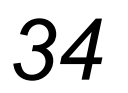

- **public void** move(**double** deltaX, **double** deltaY) { StampedLockIdioms.writeLock(sl, () -> {
	-

 $\bullet$  **Now looks like this public void** move(**double** deltaX, **double** deltaY) { **long** stamp = sl.writeLock(); **try** {  $x$  += deltaX;  $y$  += deltaY; } **finally** { sl.unlockWrite(stamp); } }  $x$  += deltaX;  $y$  += deltaY; });

}

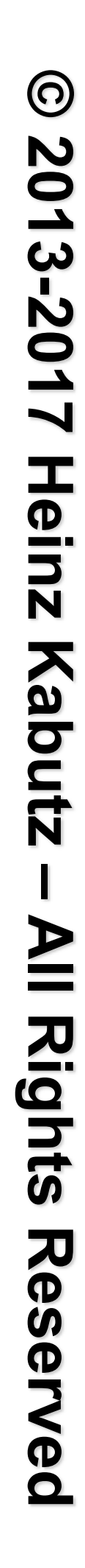

# Our StampedLockIdioms

### **• We simply call writeJob.run() inside the locked section**

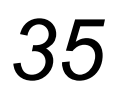

**public class** StampedLockIdioms { **public static void** writeLock(StampedLock sl, Runnable writeJob) {

```
 long stamp = sl.writeLock(); 
     try { 
       writeJob.run(); 
     } finally { 
       sl.unlockWrite(stamp); 
     } 
 }
   // ...
```
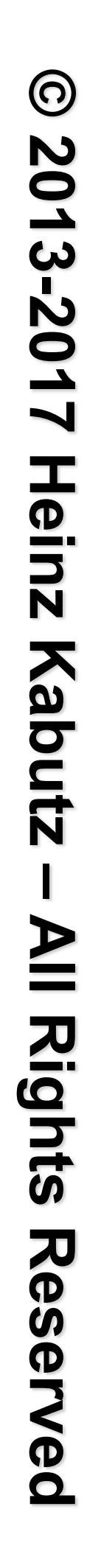

# Optimistic Read using StampedLockIdioms

## l **Our old distanceFromOrigin**

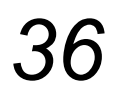

```
public double distanceFromOrigin() { 
   long stamp = sl.tryOptimisticRead();
   double currentX = x, currentY = y; 
   if (!sl.validate(stamp)) { 
    stamp = sl.readLock();
     try { 
      currentX = x;currentY = y; } finally { 
       sl.unlockRead(stamp); 
 } 
 } 
   return Math.hypot(currentX, currentY); 
}
```
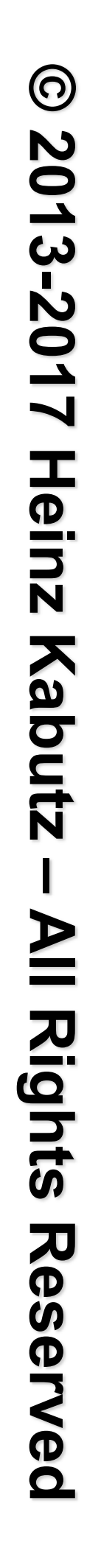

**public double** distanceFromOrigin() { **double**[] current = **new double**[2];  $() \Rightarrow f$ current $[0] = x;$  $current[1] = y;$  }, }<br>}

# Optimistic Read using StampedLockIdioms

### l **Becomes this new mechanism**

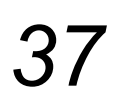

```
 return StampedLockIdioms.optimisticRead(sl,
```
 $(i \rightarrow \text{Math.hypot}(\text{current}[0], \text{current}[1]))$ ;

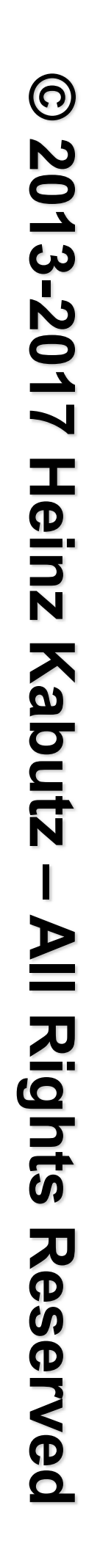

# Our StampedLockIdioms.optimisticRead() Method

### **• The reading.run() call would probably be inlined**

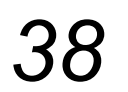

**public static** <T> T optimisticRead( StampedLock sl, Runnable reading, Supplier<T> computation) { **long** stamp = sl.tryOptimisticRead(); reading.run(); **if** (!sl.validate(stamp)) {  $stamp = sl.readLock()$ ; **try** { reading.run(); } **finally** { sl.unlockRead(stamp); } } **return** computation.get(); }

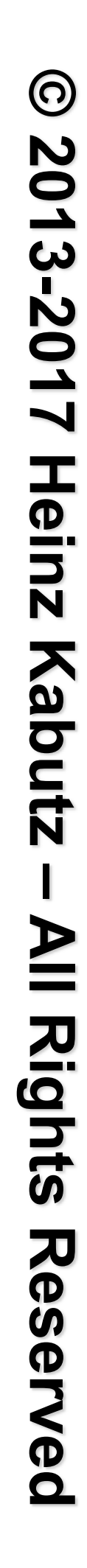

# Conditional Change using StampedLockIdioms

### l **Our old moveIfAt()**

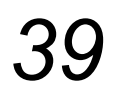

**public boolean** moveIfAt(**double** oldX, **double** oldY, **double** newX, **double** newY) { **long** stamp = sl.readLock(); **try** {

```
while (x == old \& \& y == old) {
  if (writeStamp != 0L) {
     stamp = writeStamp; 
    x = newX; y = newY; return true;
```
**long** writeStamp = sl.tryConvertToWriteLock(stamp);

```
 } else { 
         sl.unlockRead(stamp); 
        stamp = sl.writeLock();
 } 
 } 
     return false; 
  } finally { sl.unlock(stamp); }
```
}

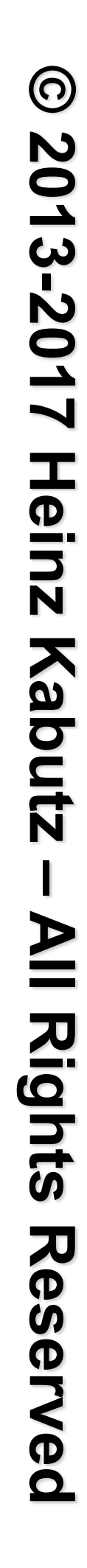

**public boolean** moveIfAt(**double** oldX, **double** oldY, **double** newX, **double** newY) { onalWrite(

# Optimistic Read using StampedLockIdioms

### l **Becomes this new mechanism**

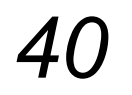

 sl, () -> x == oldX && y == oldY, () -> { x = newX; y = newY; } );

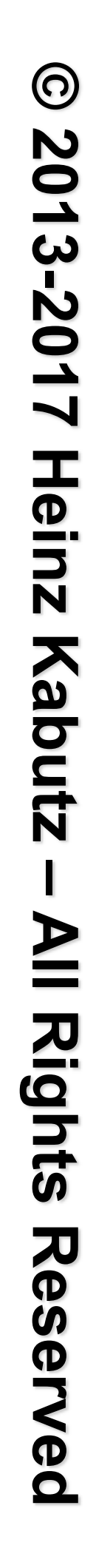

# Our StampedLockIdioms.conditionalWrite()

```
public static boolean conditionalWrite( 
     StampedLock sl, BooleanSupplier condition, 
     Runnable action) { 
   long stamp = sl.readLock(); 
   try { 
     while (condition.getAsBoolean()) { 
       long writeStamp = sl.tryConvertToWriteLock(stamp); 
      if (writeStamp != 0L) {
         action.run(); 
         stamp = writeStamp; 
         return true; 
       } else { 
         sl.unlockRead(stamp); 
        stamp = sl.writeLock();
 } 
 } 
     return false; 
   } finally { sl.unlock(stamp); } 
}
```
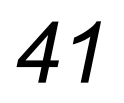

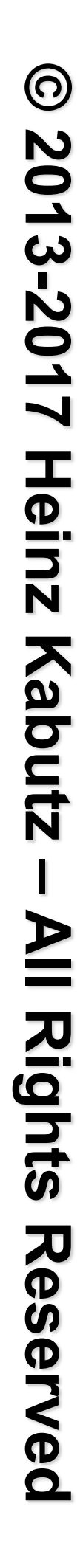

# Using AtomicReference with Lambdas

### **O** The old move() method

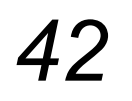

**do** {

```
current = xy.get();next[0] = current[0] + deltaX;next[1] = current[1] + delta;
```

```
public void move(double deltaX, double deltaY) { 
   double[] current, next = new double[2]; 
   } while (!xy.compareAndSet(current, next));
```
}

### $\bullet$  **Now looks like this**

```
public void move(double deltaX, double deltaY) { 
   xy.accumulateAndGet(new double[2], (current, next) -> { 
    next[0] = current[0] + deltax;next[1] = current[1] + delta;
     return next; 
   }); 
}
```
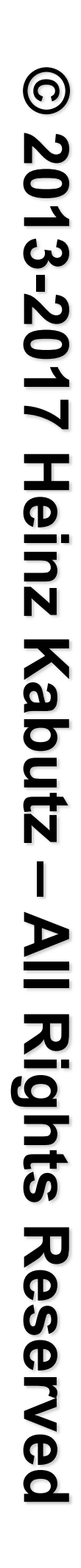

# Conclusion

- **Lambdas help to correctly use concurrency idioms** 
	- **– Example in JDK is AtomicReference.accumulateAndGet()**
	- **– Might increase object creation rate** 
		- **• Although escape analysis can reduce this**
- l **Performance of new Java 9 VarHandles like Unsafe** 
	- **– Most of Java 9 classes now use VarHandle instead of Unsafe**

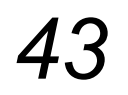

# **tinyurl.com/devoxxuk17 Say "Hi" - Or Join My Newsletter http://tinyurl.com/devoxxuk17**

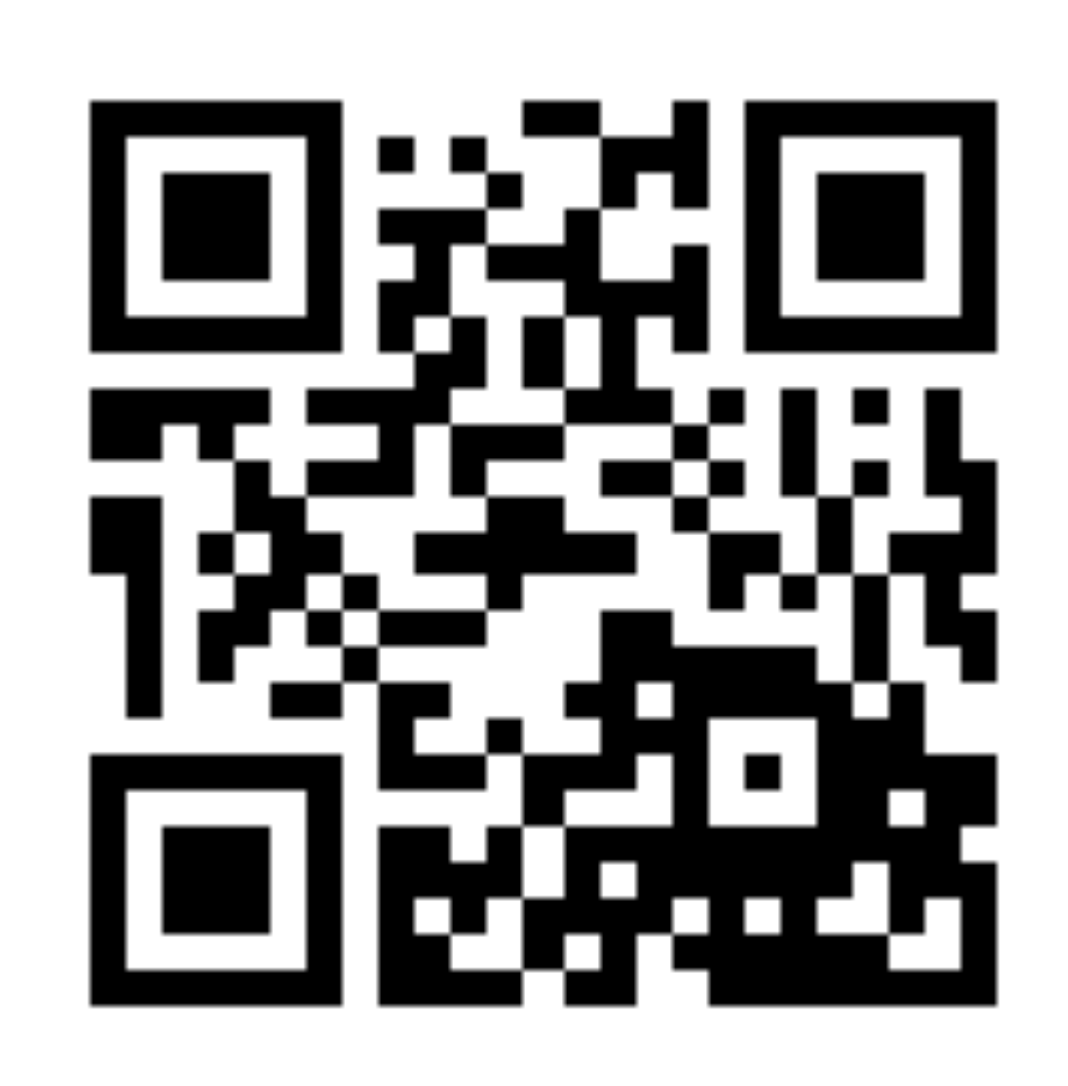

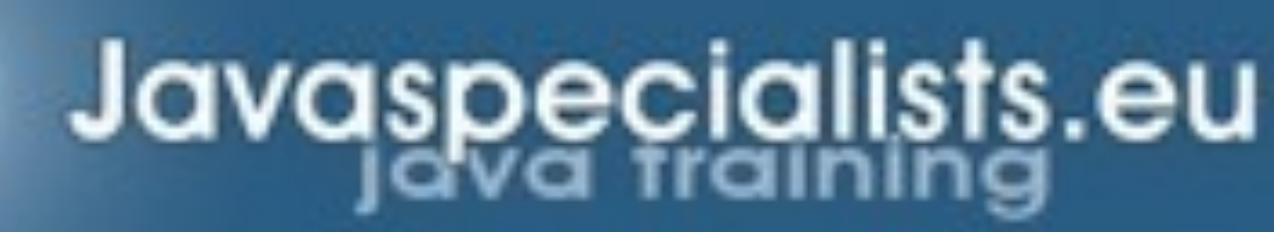

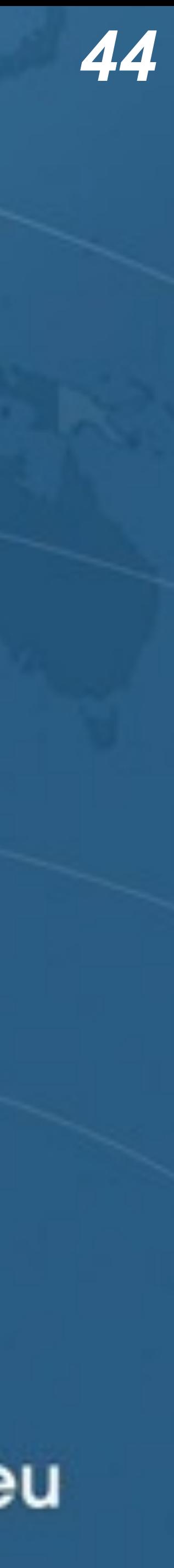